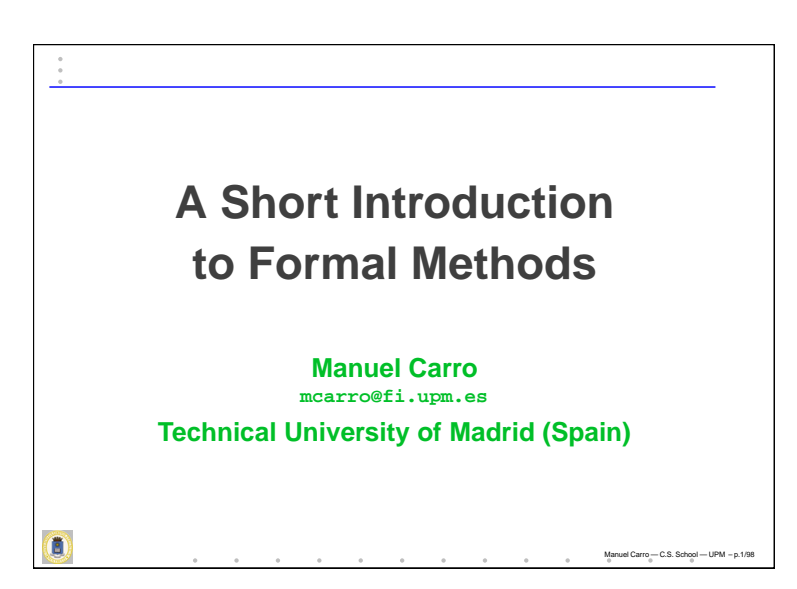

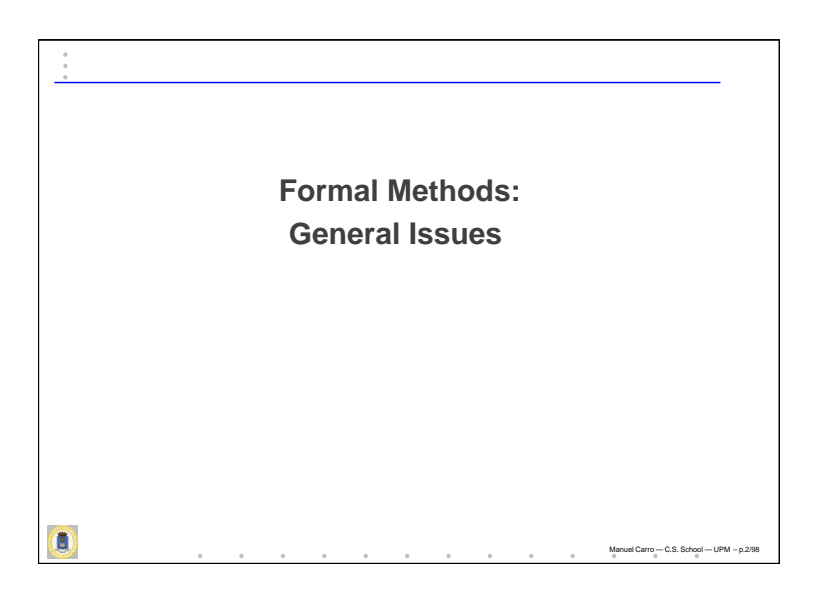

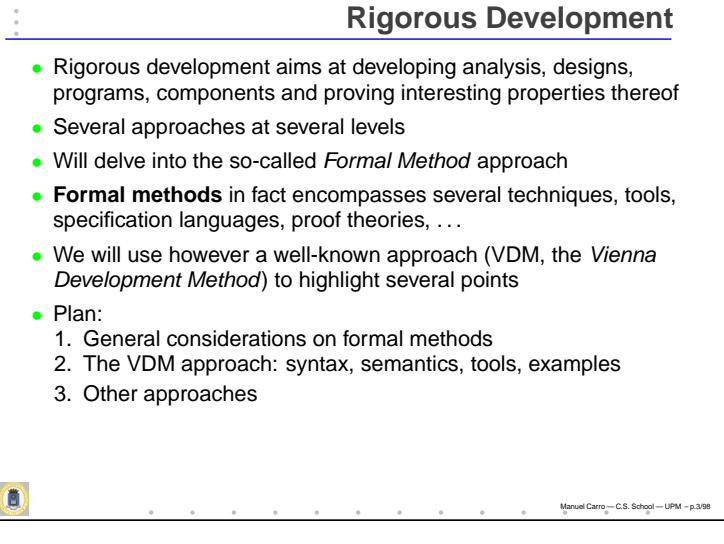

#### **Formal Methods: Pointers**

#### Some of them used to prepare this set of slides:

**A Specifier's Introduction to Formal Methods** J. M. Wing, Carnegie Mellon University, IEEE Computer, September 1990

**Seven Myths of Formal Methods** Anthony Hall, Praxis Systems, IEEE Computer, September 1990 **Systematic Software Development Using VDM**

Cliff B. Jones, Prentice-Hall, 1986 **Formal Specification of Software** John Fitzgerald, Center for Software Reliability

**A Guide to Reading VDM Specifications** Bob Fields University of Manchester

**Programs from Specifications** A. Herranz, J. J. Moreno, June 1999 (talk given at the Institut für Wirtschaftsinformatik, Universität Münster) **Formal Specifications: <sup>a</sup> Roadmap** Axel van

Lamsweerde, Université Catholique de Louvain

**Understanding the differences between VDM and Z**, I. J. Hayes, C. B. Jones and J. E. Nicholls, University of Manchester

**Modeling Systems: Practical Tools and Techniques in Software Development** Fitzgerald & Larsen,Cambridge University Press, 1998

Ō

Ò

 $\mathbf{B}$ 

### **Formal Methods**

Manuel Carro — C.S. School — UPM – p.4/98

- Mathematically based techniques for describing system properties (in <sup>a</sup> **very** broad sense)
- Turing (late 1940s): annotation of programs makes reasoning with them easier
- Mathematical basis usually given by a formal specification language
- However, formal methods usually include:
	- Indications of fields where it can be applied
	- Guidelines to be successfully used
	- Sometimes, associated tools
- **Tools do not necessarily exist**: <sup>a</sup> FM is <sup>a</sup> FM, and not <sup>a</sup> computer language (compare with maths or physics)
- However, associated computer languages often exist
- Specification language always present

### **An Example of <sup>a</sup> FM**

Manuel Carro — C.S. School — UPM – p.5/98

- Backus-Naur form for grammars is <sup>a</sup> specification language
	- A :=  $aBb | \lambda$
	- $B := AA$
- Any reasoning over a schema of a grammar is valid for any grammar represented by the scheme
- Formal method associated include equations over strings and automata
- Domain of application clearly delimited (module translation of other problems into strings)
- This is usual in FM: normally domain-oriented

Manuel Carro — C.S. School — UPM – p.6/98

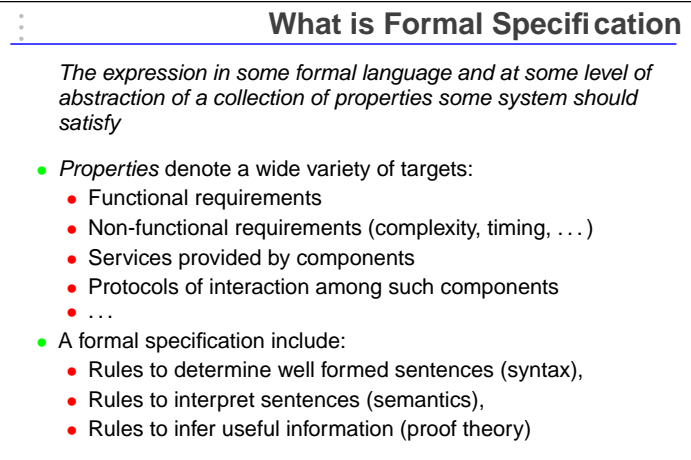

# **Good Specifications**

 $-c.s.$ 

- Specification languages often more expressive than computer languages
- Hence, specifications more concise than computer programs
- Good specifications:

Ó

Ó

 $\overline{\mathbf{O}}$ 

- **Adequate** for the problem at hand
- **Internally consistent** (single interpretation makes true all properties)
- **Unambiguous** (only one interesting interpretation makes the specification true)
- **Complete** (the set of specified properties must be enough)
- Probably as difficult as writing <sup>a</sup> good computer program

# **Why Formally?**

 $-c.s. s$ 

Manuel Carro — C.S. School — UPM – p.9/98

- Lack of ambiguity (present in, e.g., natural language)
- Even computer languages can show some degree of ambiguity! **if** P1 **if** P2 C1; **else** C2;

#### a  $:= b + + c$ ;

- Formality helps to check and derive further properties
- Automatically or, at least, systematically:
- derive logical consequences through theorem proving; confirm that operational specifications satisfy abstract specifications; generate counterexamples otherwise; infer specifications from scenarios; animate the specification to check adequacy; generate invariants or liveness conditions; refine specifications and produce proof obligations; generate automatically test cases and oracles; support reuse and matching of components; ensure liveness and security

### **For Whom and When?**

Useful at many levels:

Ō

Ō

 $\mathbf{B}$ 

- Consumers may approve specifications (not usual)
- Programmers use the specification as <sup>a</sup> reference guide
- Analyzers use the specification to discover incompleteness and inconsistencies in the original requirements
- Designers can use it to decompose and refine <sup>a</sup> software system
- Verification needs <sup>a</sup> previous specification
- Validation and debugging can take advantage of test cases and expected results generated by means of the specification
- Specifications can be used to document the path from requirements to implementation

#### **Formal Methods and CBSE**

- Developed models composed after inception
- Some may need to be extended (even dynamically reconfigured)
- Reuse is key: reasoning based on *compositional* properties (and not in global properties particular to <sup>a</sup> model)
- Lack of referential transparency in many languages an issue!
- Lack of global vision and architecture specification a problem
- Should be coupled with component specifications themselves

#### **Pitfalls**

Manuel Carro — C.S. School — UPM – p.12/98

Manuel Carro — C.S. School — UPM – p.11/98

Manuel Carro — C.S. School — UPM – p.10/98

Formal specification is not without problems:

- Specifications are never totally formal: an initial, informal definition of, e.g., properties, is always needed
- A translation from "informal" to "formal" is not enough
- Hard to develop and assess
- Modeling choices usually not documented ("fox syndrome")
- Importance of byproducts usually neglected
- More useful when application domain is reduced

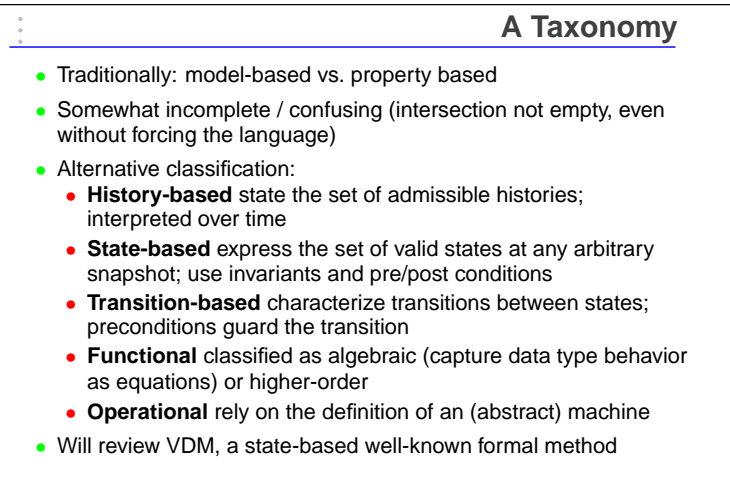

 $\overline{\mathbf{0}}$ 

Manuel Carro — C.S. School — UPM – p.13/98

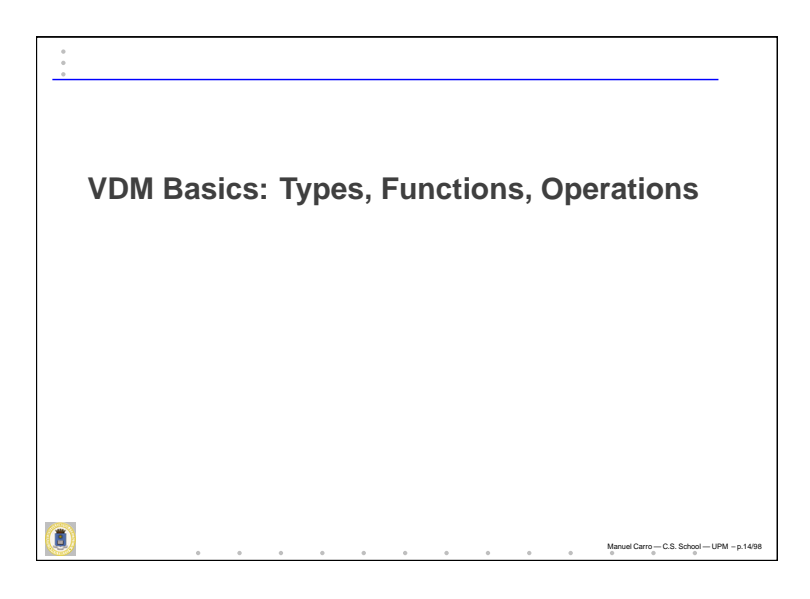

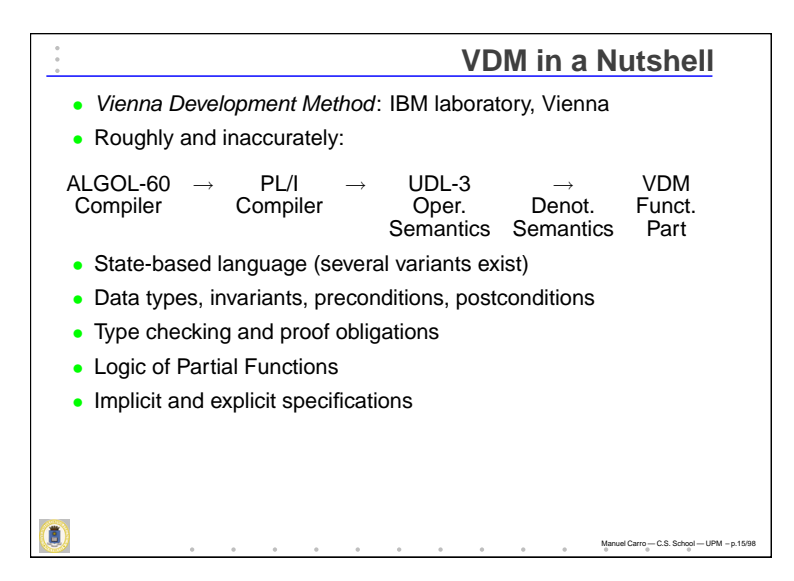

# **The Overall Picture**

Manuel Carro — C.S. School — UPM – p.16/98

- A formal model in VDM is composed of:
	- Basic types,
	- Defined types (with many useful constructors)
	- *Invariants* for those types,
	- Explicit function definitions (including preconditions),
	- Implicit definitions (postconditions),
	- Not referentially transparent constructs,
	- • Very possibly grouped into abstract data types (standard VDM-SL) or classes (VDM-PP)
- Not all of them have to be present in a given model
- Heavy use of (first-order<sup>a</sup>) logic
- Explicit function definitions using <sup>a</sup> relatively standard language
- Mathematical and computer-oriented syntax

<sup>a</sup>More on that later Ō

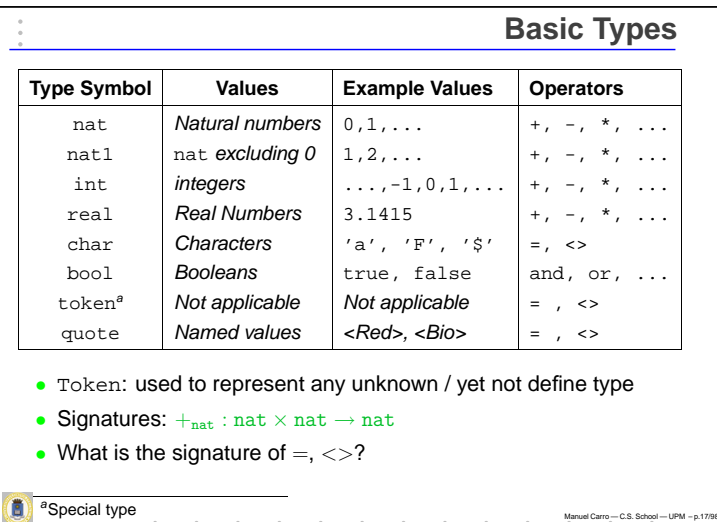

## **Explicit Function Definitions** • VDM features <sup>a</sup> (functional/procedural) programming language • Function definitions include <sup>a</sup> signature and the expression defining the function:  $f: X_1 \times \ldots \times X_n \to R$  $f(x_1, \ldots, x_n) \triangleq e(x_1, \ldots, x_n)$ • Several arrows available • Using computer notation: f: X1 \* ... \* Xn **->** R f(x1, ..., xn) **==** ... • E.g.: define multiplication based on addition mult: **nat** \* **nat -> nat** mult(x, y) **== if** y <sup>=</sup> 1 **then** <sup>x</sup> **else**  $mult(x, y - 1) + y$  $\overline{\mathbf{c}}$ Manuel Carro — C.S. School — UPM – p.18/98

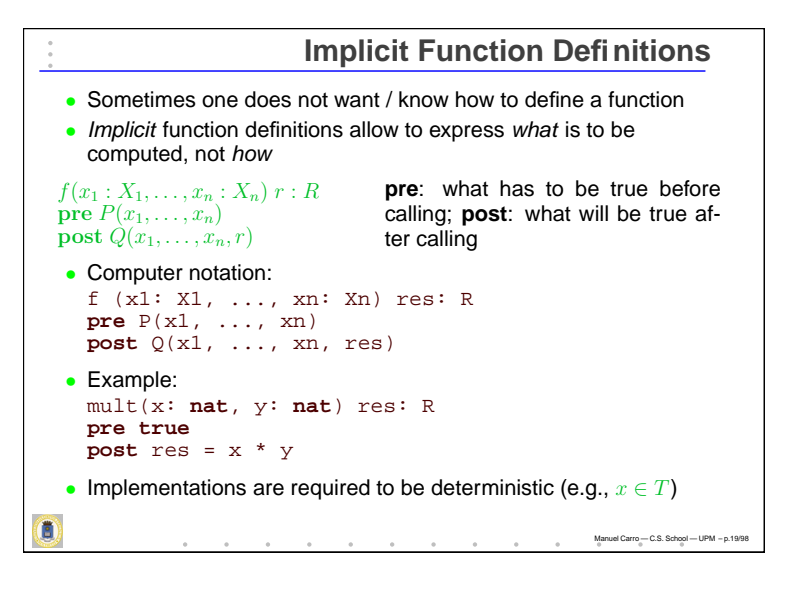

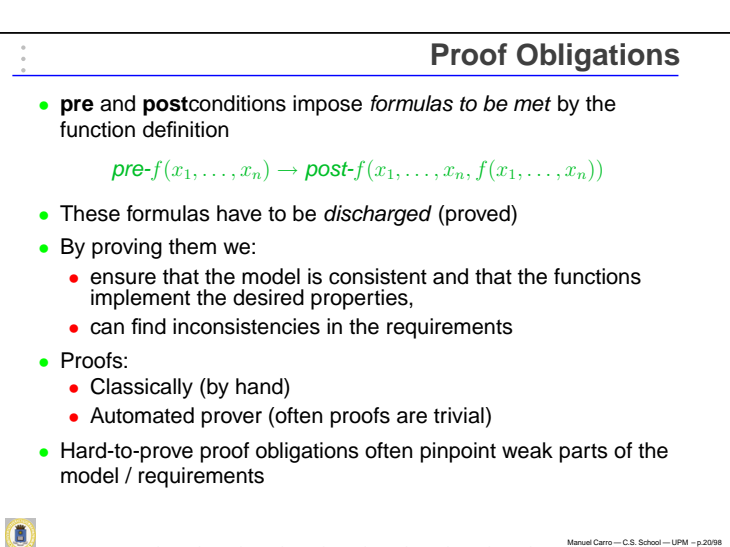

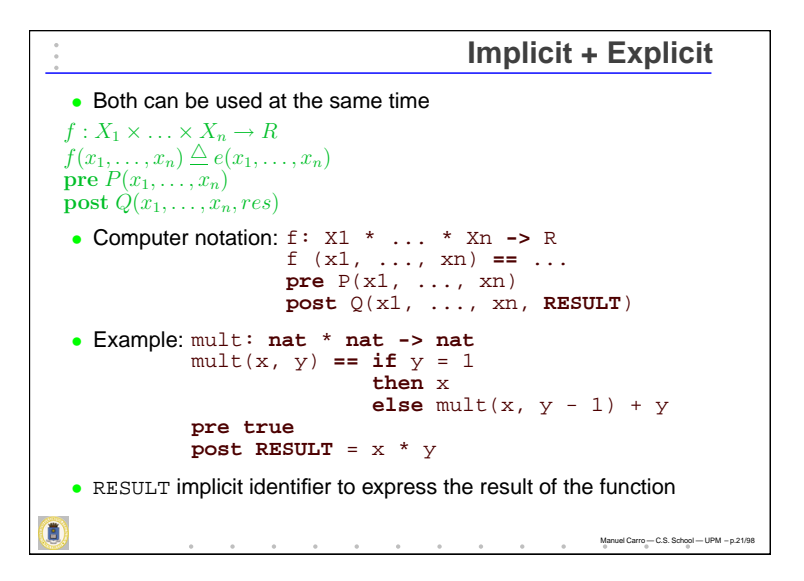

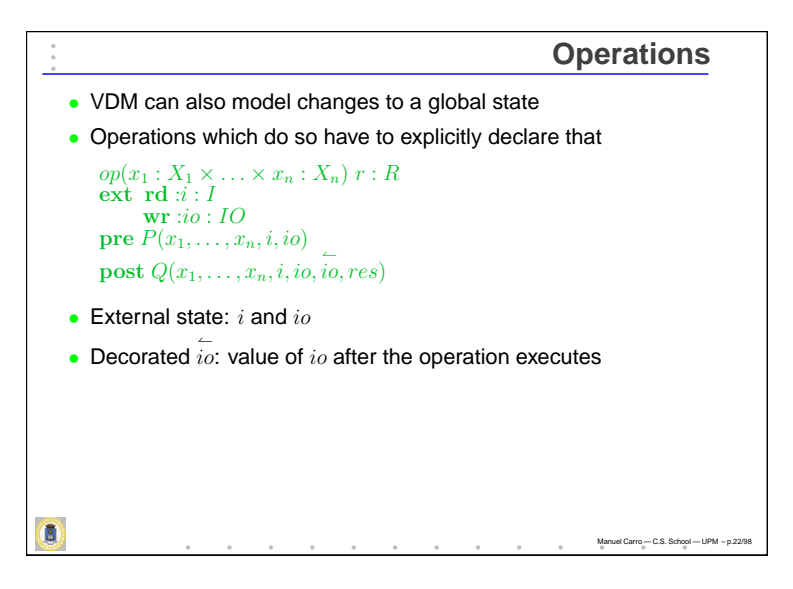

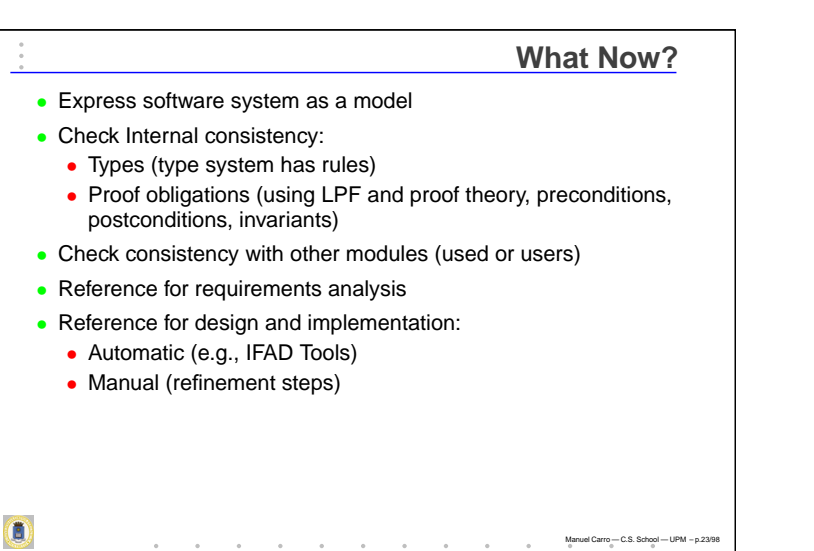

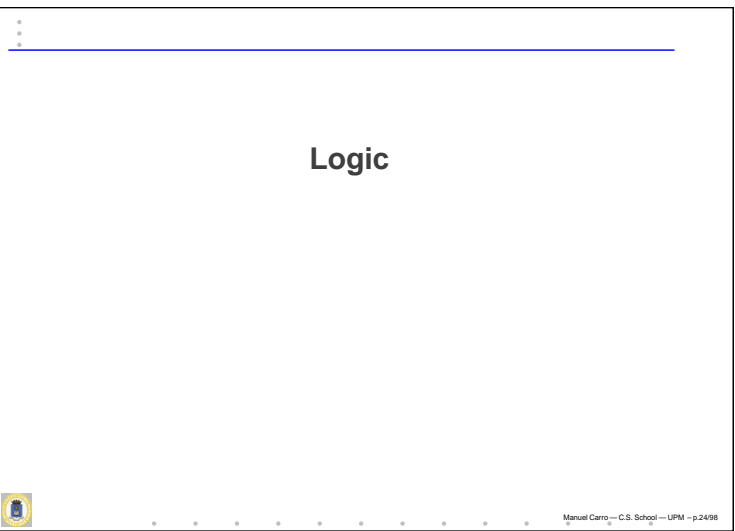

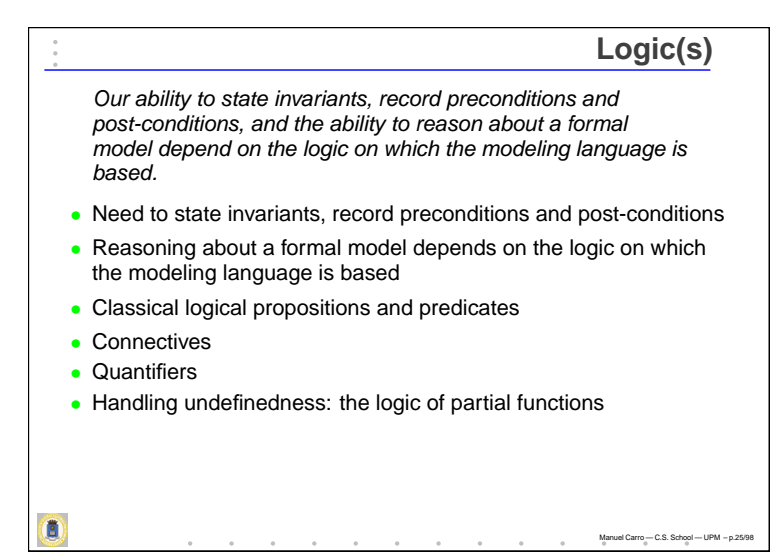

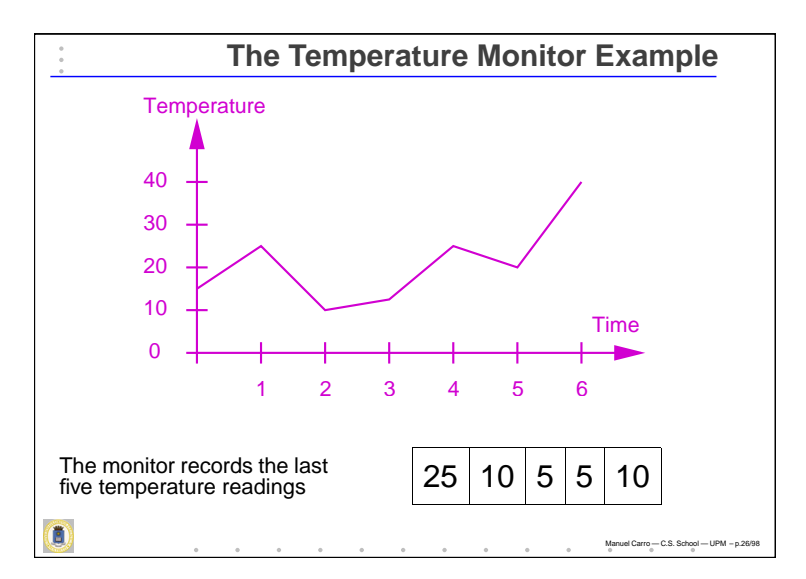

# **The Temperature Monitor Example** • The following conditions are to be detected by the monitor: • **Rising:** the last reading in the sample is greater than the first • **Over limit:** there is <sup>a</sup> reading in the sample in excess of 400 C **Continually over limit:** all the readings in the sample exceed 400 C • **Safe:** If readings do not exceed 400 C by the middle of the sample, the reactor is safe. If readings exceed 400 C by the middle of the sample, the reactor is still safe provided that the reading at the end of the sample is less than 400 C. • **Alarm:** The alarm is to be raised if and only if the reactor is not safe

Manuel Carro — C.S. School — UPM – p.27/98

 $\mathbf{B}$ 

•

# **Predicates and Propositions**

el Carro — C.S. S

Manuel Carro — C.S. School — UPM – p.29/98

- Predicates are logical expressions
- The simplest kind of logical predicate is a proposition
- Proposition: <sup>a</sup> logical assertion about <sup>a</sup> **particular** value or values
- Usually involving some operator to compare the values:

 $3 < 27$ 

```
5 = 9
```
- Propositions are normally either true or false (classical logic)
- VDM handles also undefined values

Ó

 $\overline{\mathbf{0}}$ 

**First Order Predicates** • A logical expression that contains variables which can stand for one of <sup>a</sup> range of possible values, e.g.  $x < 27$  $x^2 + x - 6 = 0$ • The truth or falsehood of a predicate depends on the value taken by the variables

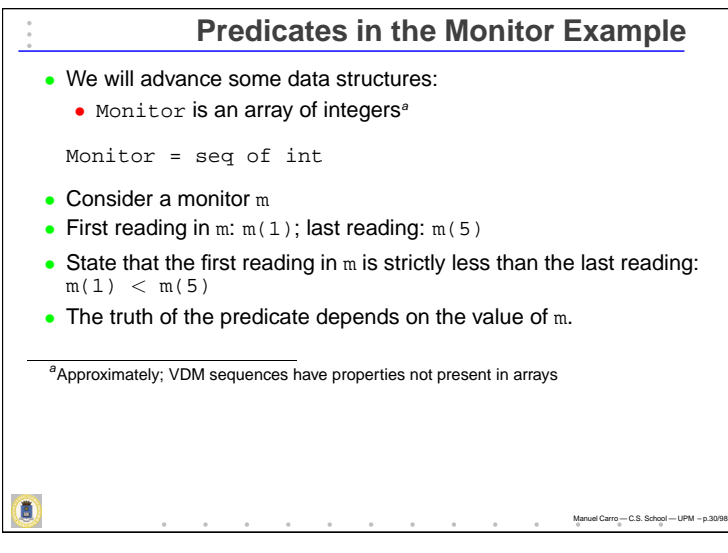

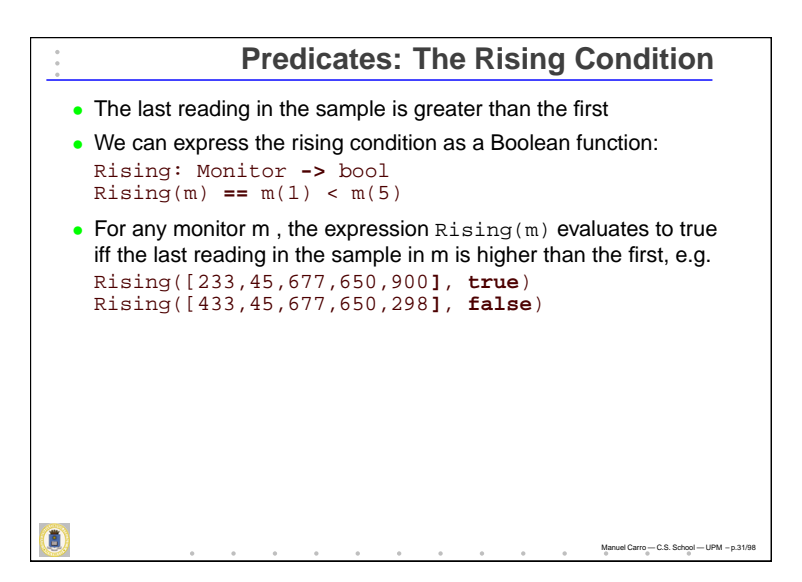

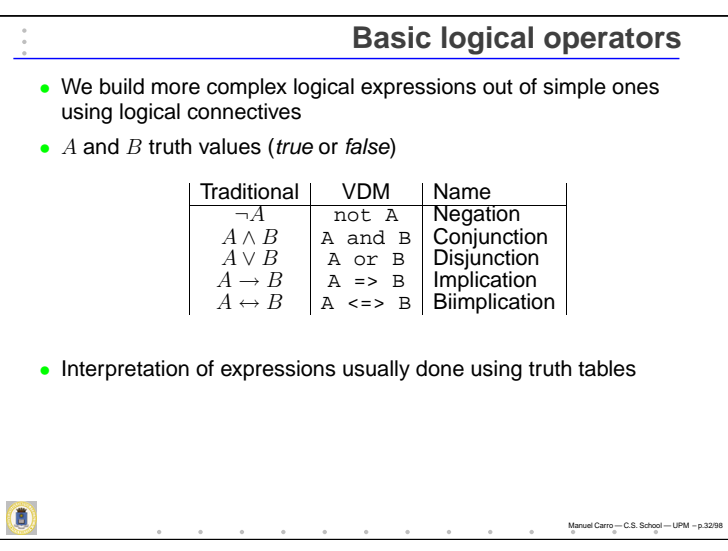

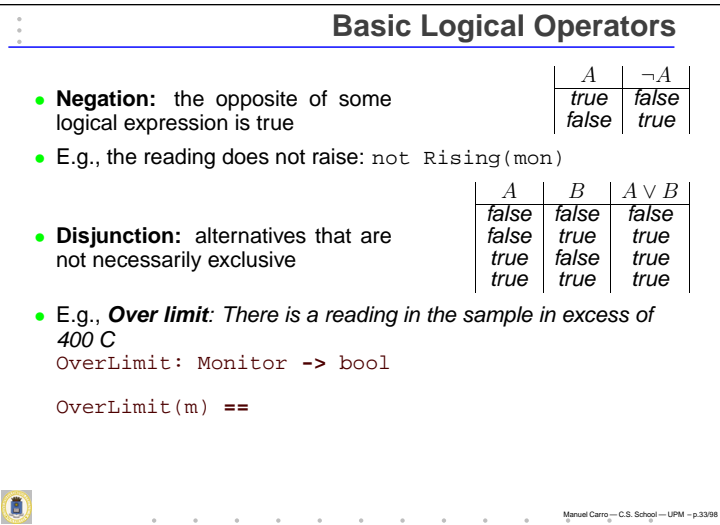

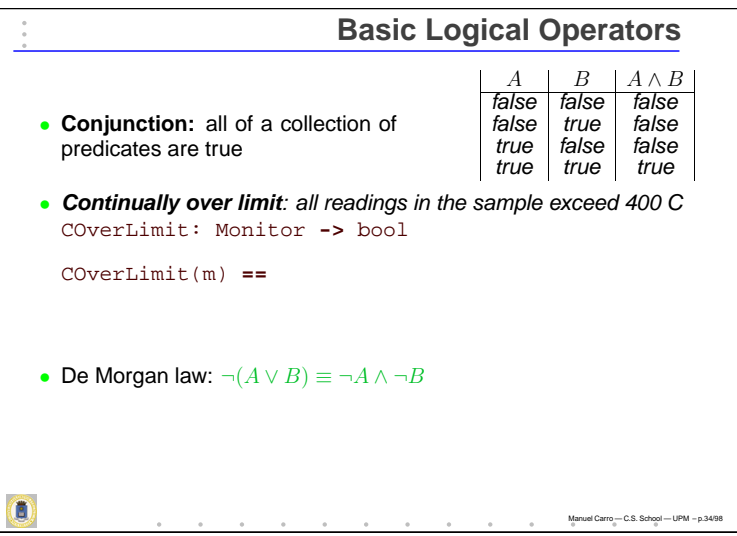

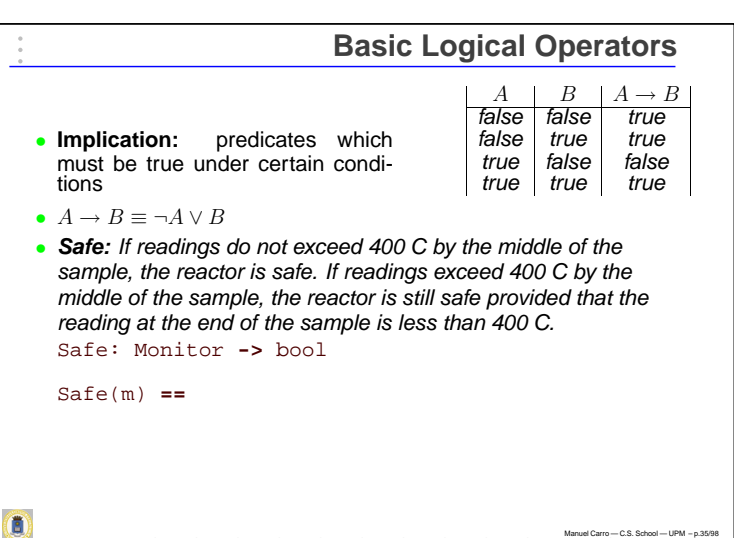

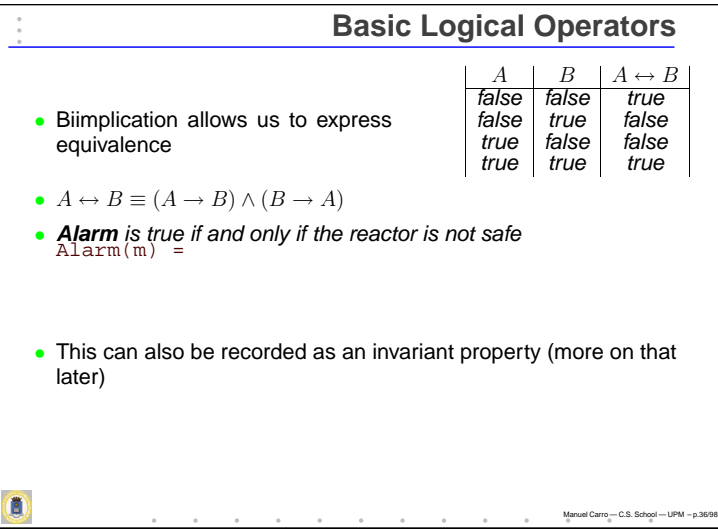

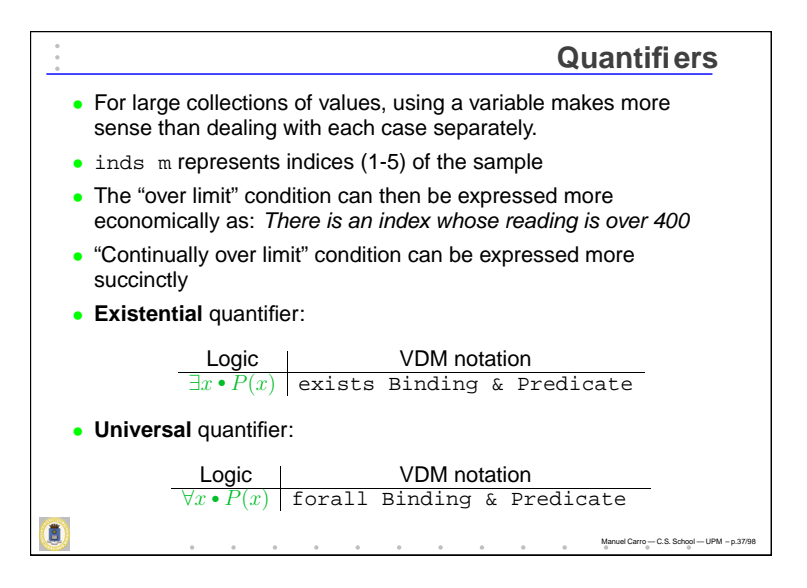

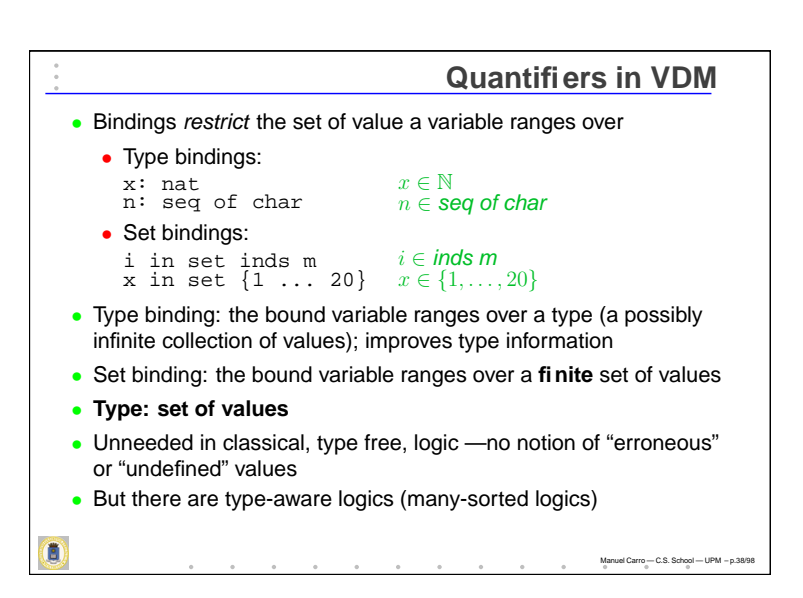

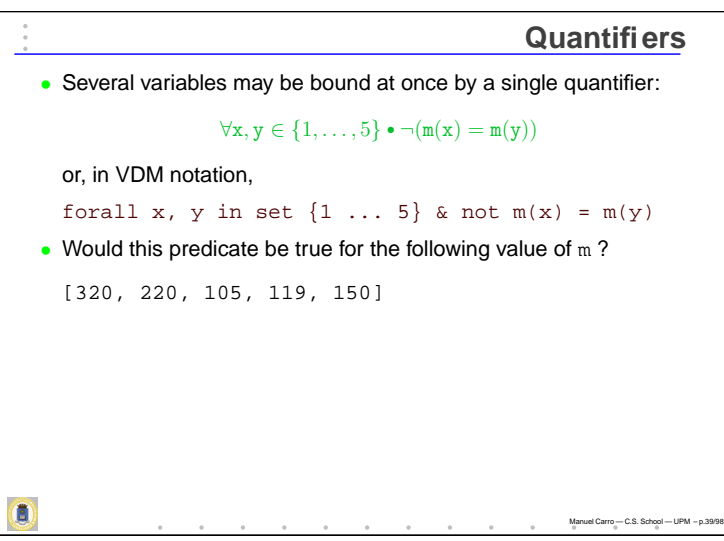

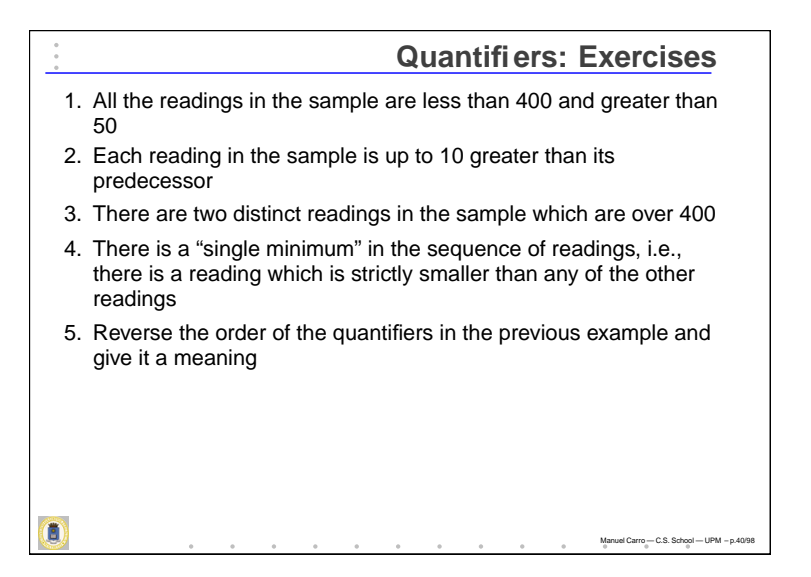

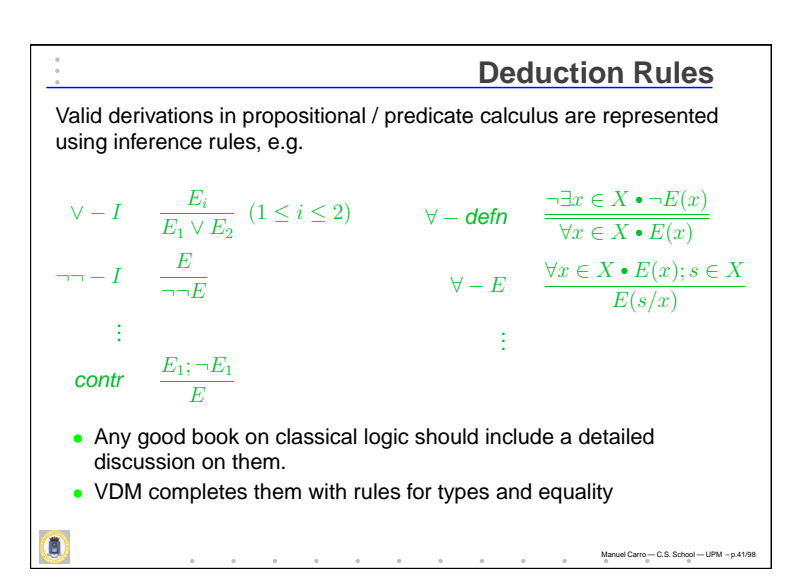

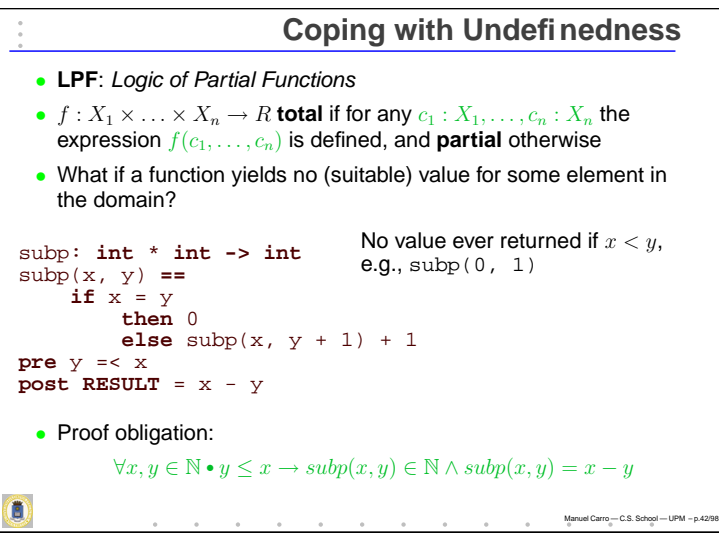

# **Logic of Partial Functions**

Manuel Carro — C.S. School — UPM – p.43/98

Manuel Carro — C.S. School — UPM – p.44/98

- When antecedent false, whole formula is true
- However subp will not denote <sup>a</sup> natural number
- How can we *determine* the truth value of  $\text{subp}(0, 1) = 1$ ?
- What values have to be assigned to expressions where terms fail to denote values?
- Logic in VDM is equipped with facilities for handling undefined

 $\forall x : \mathbb{N} \bullet x = 0 \vee \frac{x}{x}$  $\frac{y}{x} = 1$ 

• **Can't evaluate** disjunction when  $x = 0$ 

Ō

- Even if order-sensitive operators (cand, cor) are used
- However, it is <sup>a</sup> **key** property of numbers

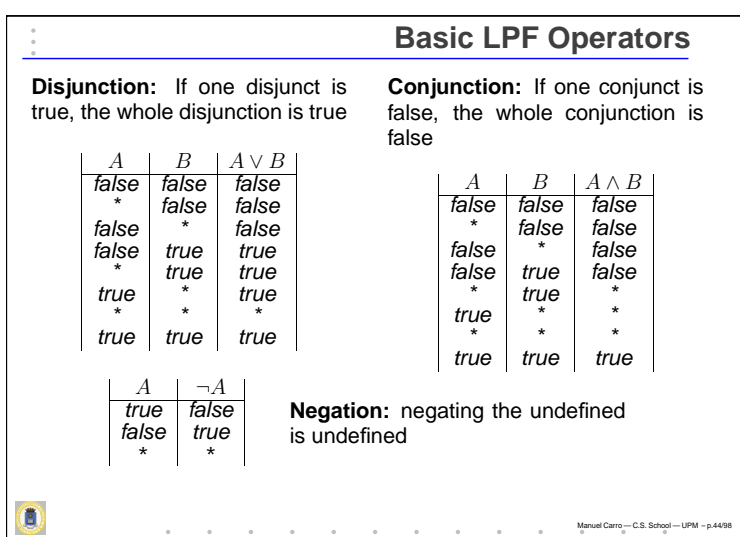

# **Last Operators and Some Properties** • Tables for  $\rightarrow$  and  $\leftrightarrow$  can be deduced from their definitions (do it) • Does De Morgan law hold? (test it) • Existential:  $\exists x \bullet P(x) \equiv P(c_0) \lor P(c_1) \lor \cdots$ • Universal:  $\forall x \bullet P(x) \equiv P(c_0) \land P(c_1) \land \cdots$ • Notably, excluded middle  $(E \vee \neg E)$  does not hold! • Some proofs more involved than in classical logic • VDM includes specific *proof rules* for all implicit operations  $\overline{\mathbf{0}}$ Manuel Carro — C.S. School — UPM – p.45/98

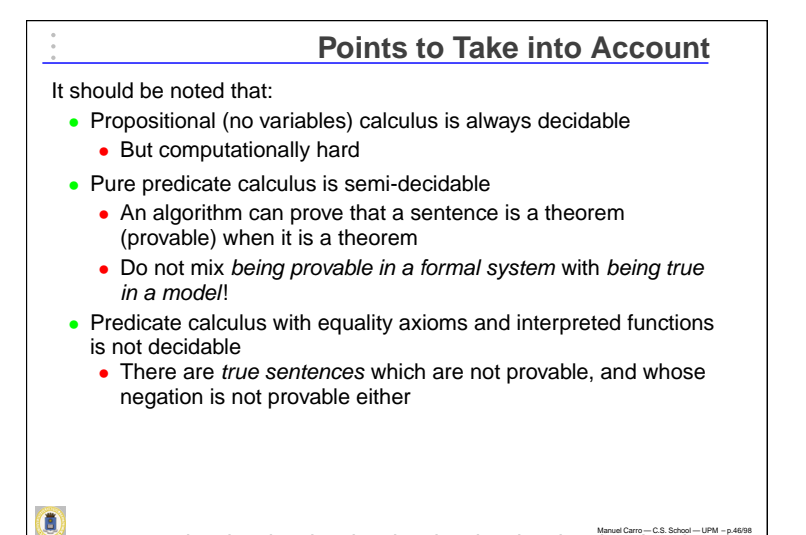

Manuel Carro — C.S. School — UPM – p.46/98

**More Types and Constructions: Sequences, Sets, Mappings, Records, . . .** Ó Manuel Carro — C.S. School — UPM – p.47/98

# **Non-Basic Types in VDM** • VDM is equipped with structured types • Will review them very shortly: • Sets, • Mappings, • Sequences, • Records, • Cartesian and union types, • Type definitions and invariants • Mathematical script counterparts will be given when reasonably well known and appropriate  $\overline{\mathbf{c}}$ Manuel Carro — C.S. School — UPM – p.48/98

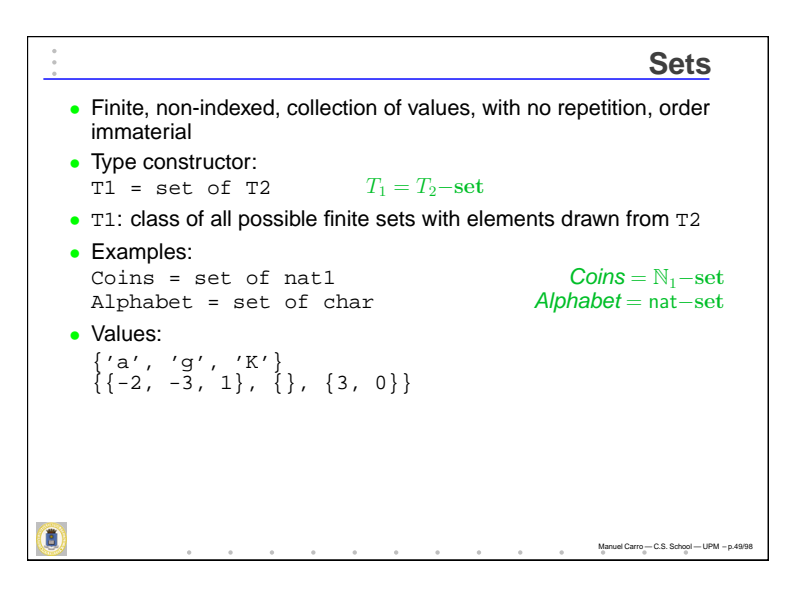

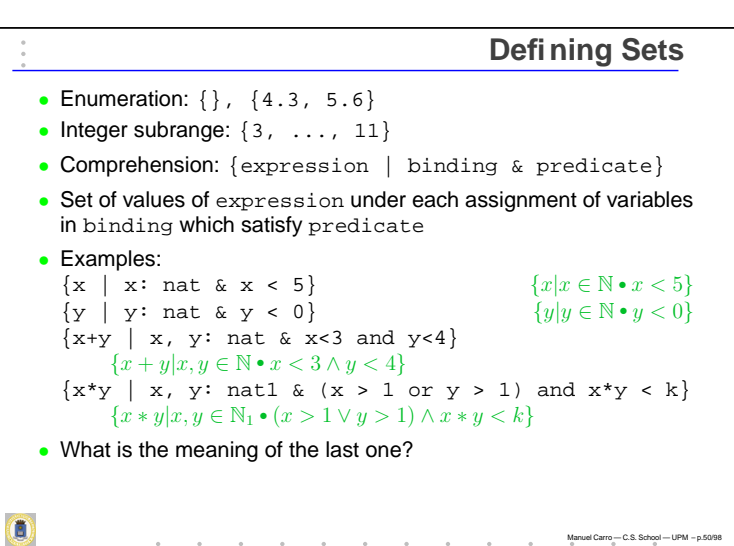

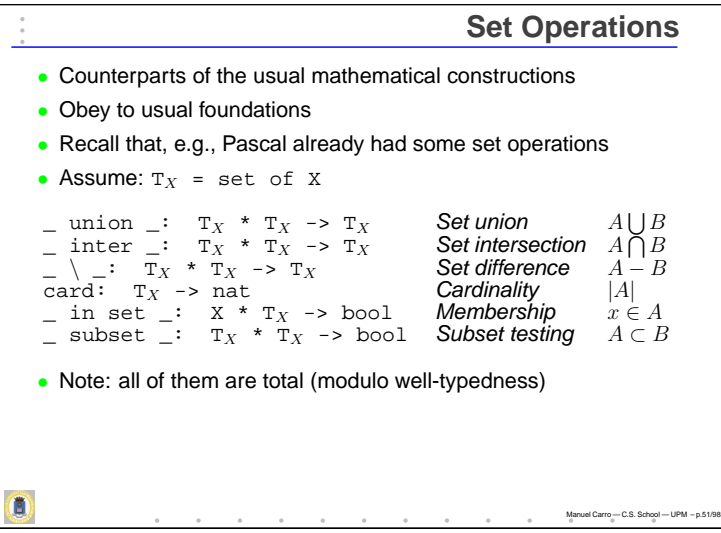

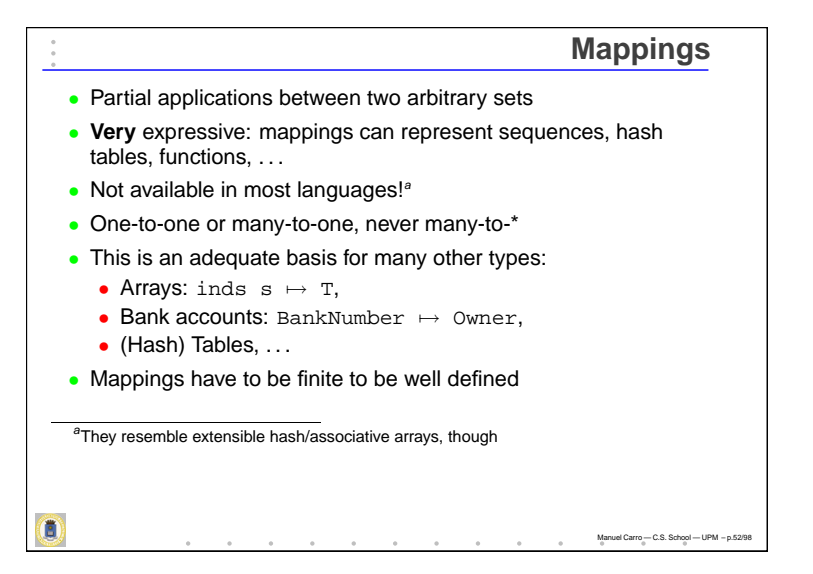

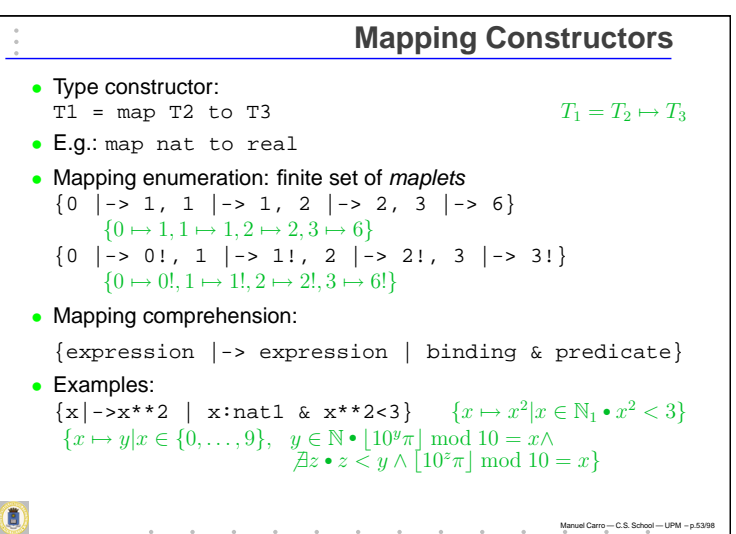

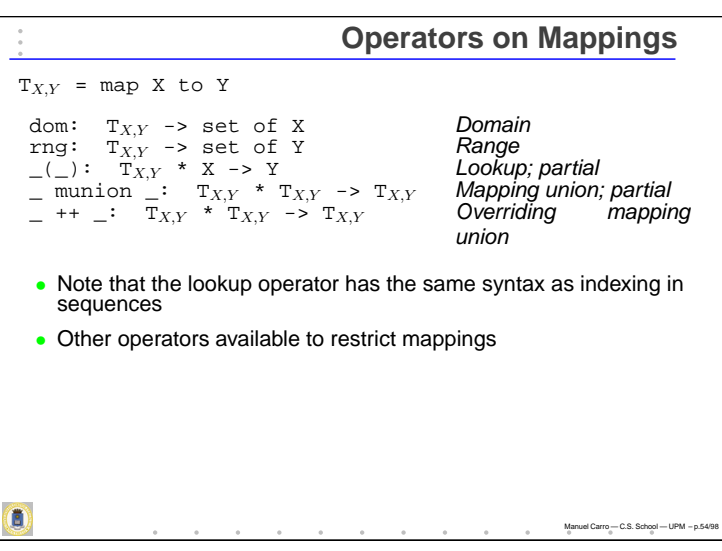

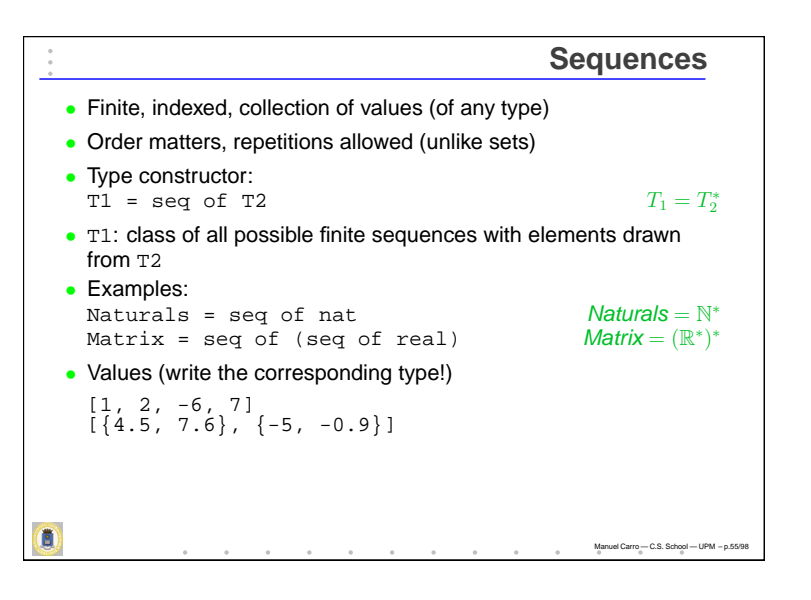

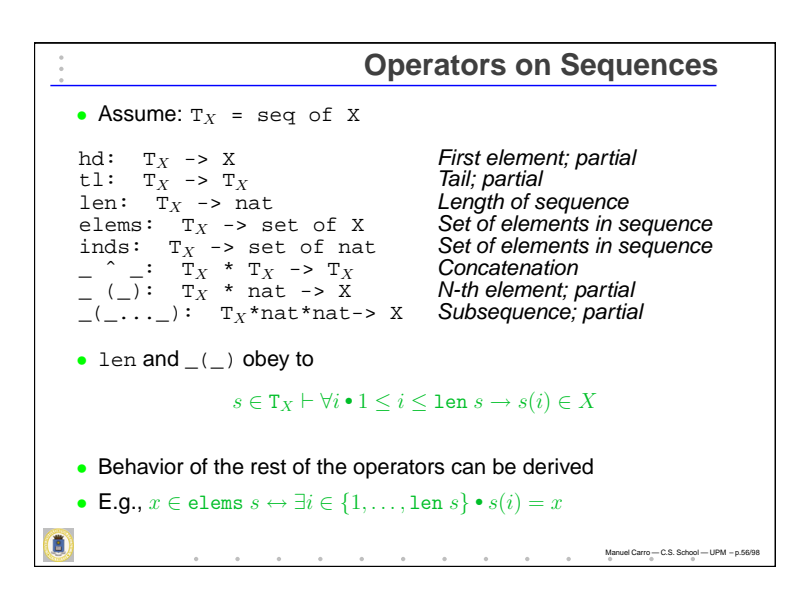

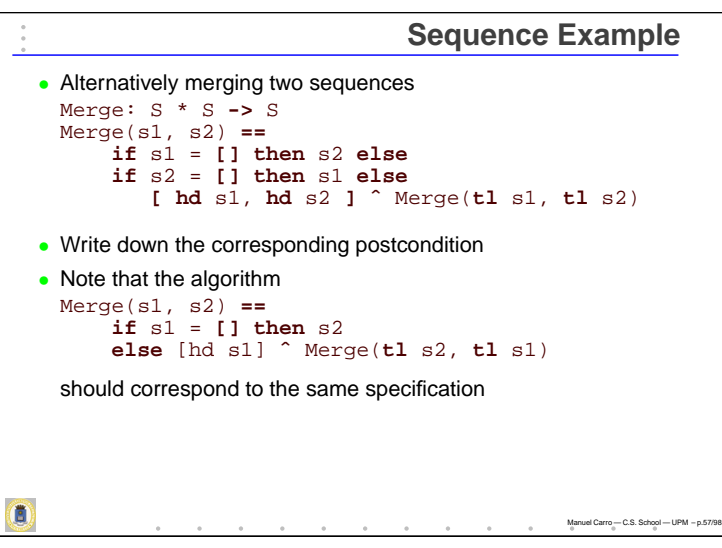

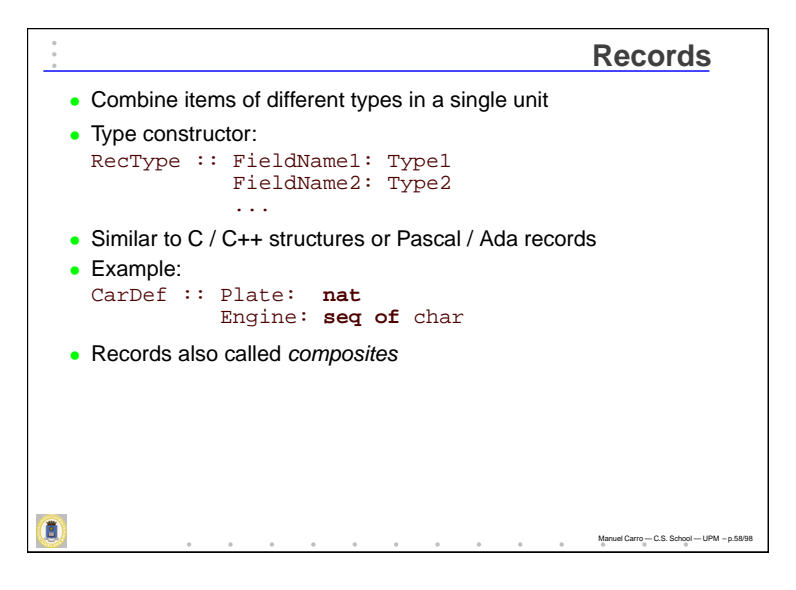

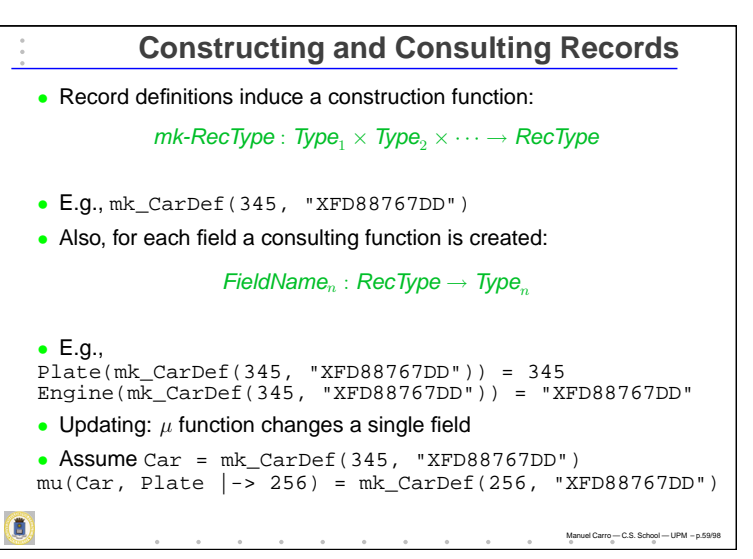

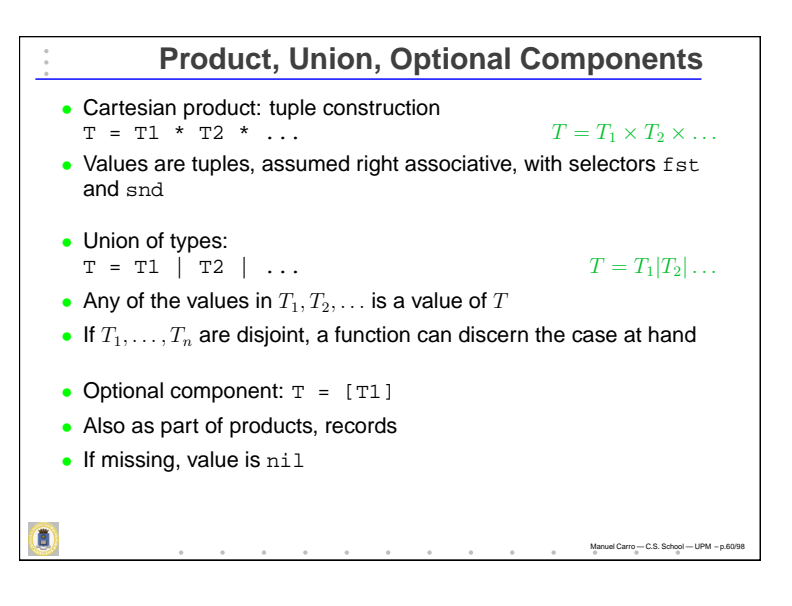

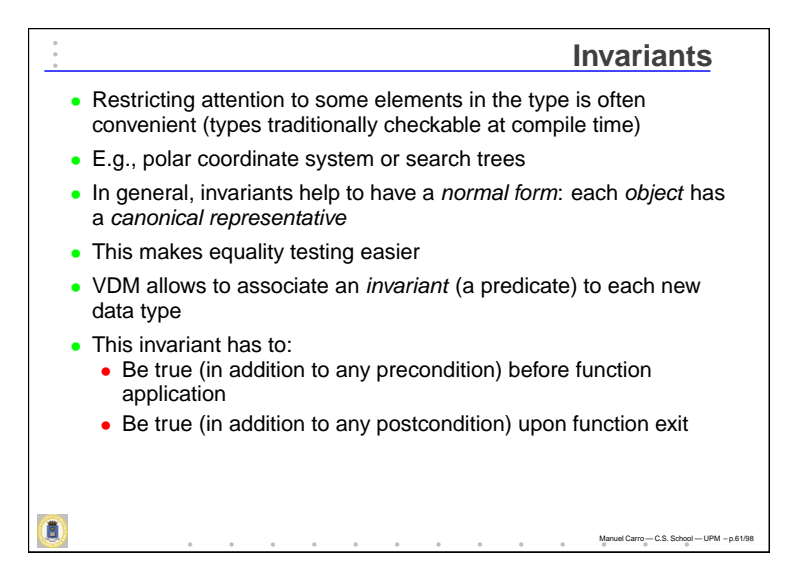

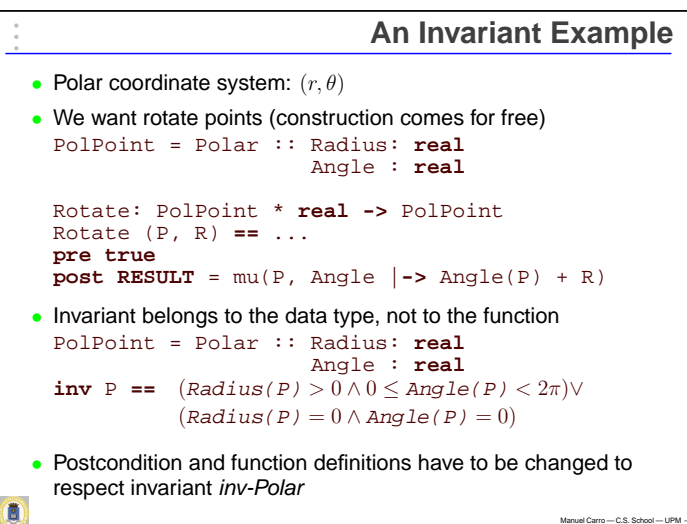

Manuel Carro — C.S. School — UPM – p.62/98

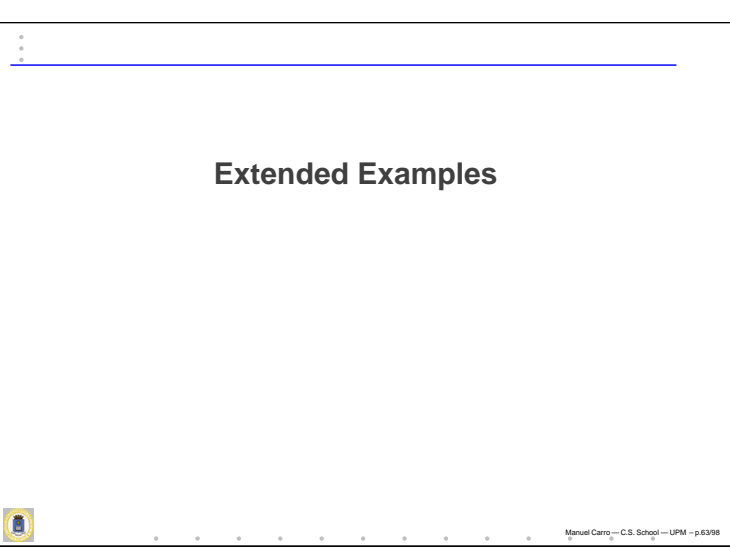

# **Extended Examples**

 $M$ anuel Carro — C.S. Sc

- Will develop three longer examples:
	- Sequence-based standard stack
	- Record-based standard stack
	- Insertion in a sorted sequence
- We will try them with <sup>a</sup> set of tools (IFAD VDM TollBox)
- We will then study:
	- Generated proof obligations
	- Generated code
- IFAD VDM files include: module name and keyword to separate types, functions, etc.
- Will not show them here

 $\overline{\mathbf{0}}$ 

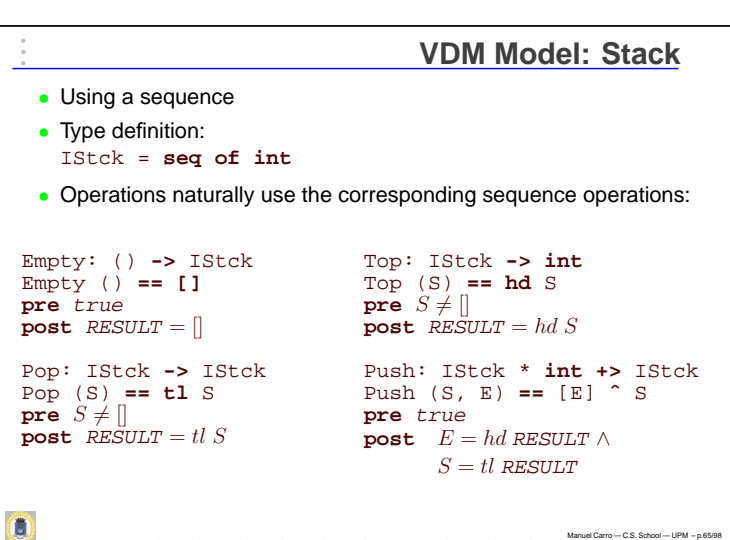

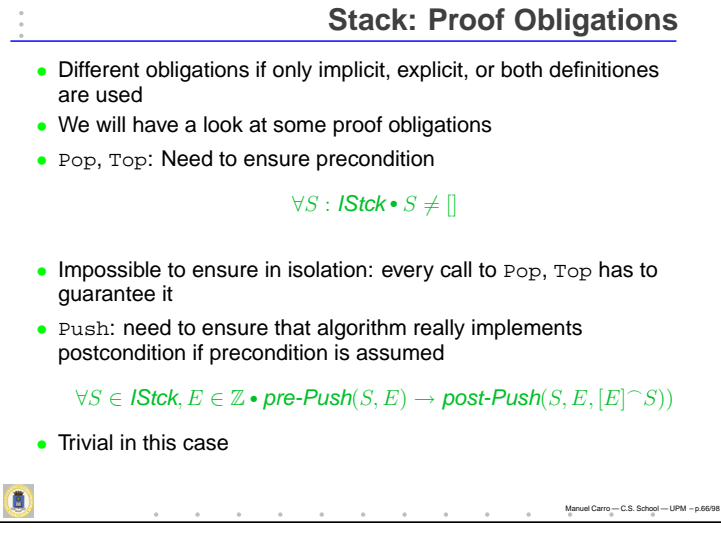

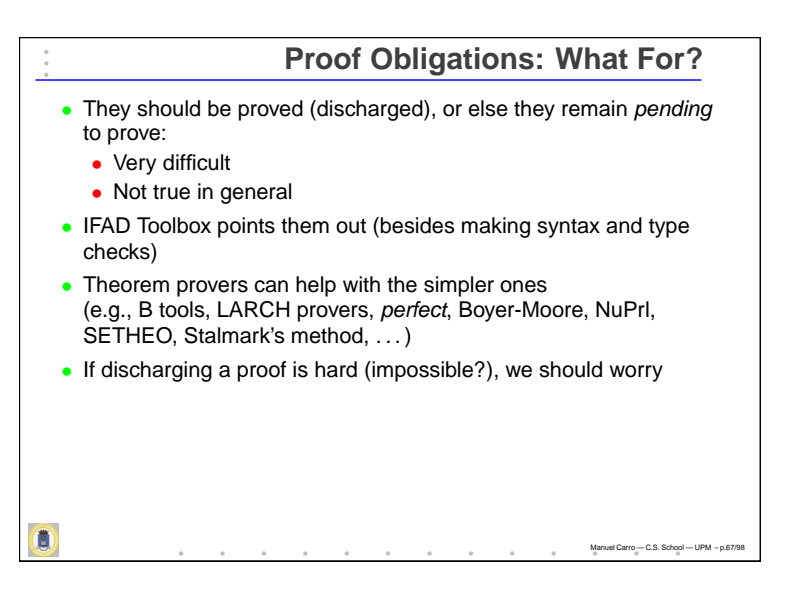

# **Code Generation: How?** • Specification  $\rightarrow$  code is in general in the programmer's hands Specification provides <sup>a</sup> detailed, consistent, account of what is

Manuel Carro — C.S. School — UPM – p.68/98

Manuel Carro — C.S. School — UPM – p.69/98

- Several tools available for different methods, however
- In particular: VDM-SL explicit specifications relatively easy to execute / translate
- Implicit specifications harder to translate, but more expressive
- Uually a computation method can be read after several reification steps<sup>-</sup>
- IFAD Tools can generate code to:
	- Implement functional specification
	- Test implicit specification

•

Ó

required

• Code relies on libraries to implement ADTs (e.g., sequences)

# **Stack: Type Definition** • Type based on a sequence (SEQ) template instantiated with Int **#define** TYPE\_IStck type\_iL **class** type\_iL : **public SEQ**<Int> { **public**: type\_iL () : **SEQ**<Int>() {} type\_iL (**const SEQ**<Int> &c) : **SEQ**<Int>(c) {} type\_iL (**const** Generic &c) : **SEQ**<Int>(c) {} }; • Interface given by (generic) sequence used to implement the operations  $\overline{\mathbf{c}}$

```
Stack: Code for Operations
TYPE_IStck vdm_Pop (const TYPE_IStck &vdm_S) {
   return (Generic)vdm_S.Tl();
Bool vdm_pre_Pop (const TYPE_IStck &vdm_S) {
   return (Generic)(Bool)!(vdm_S == Sequence());
```
Manuel Carro — C.S. School — UPM – p.70/98

– C.S. School — UPM – p.7

Manuel Carro — C.S. School — UPM – p.72/98

Bool vdm\_post\_Pop (**const** TYPE\_IStck &vdm\_S, **const** TYPE\_IStck &vdm\_RESULT) { **return** (Generic)(Bool)(vdm\_RESULT == vdm\_S.Tl());

- Code quite clear in this example (apart from type juggling it should have been correctly generated)
- Note: separate generation and testing

}

}

}

Ó

 $\overline{\mathbf{c}}$ 

• Will see other languages which remove this distinction

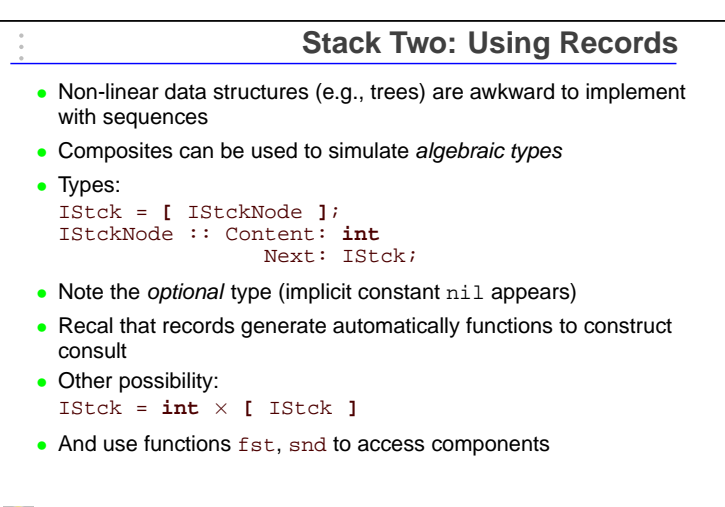

#### **Stack Two: Operations** Empty: () **+>** IStck Top: IStck **-> int**  $Empty() == nil$ Top (S) **==** S.Content **pre** true  $pre S \neq nil$ **post** RESULT <sup>=</sup> nil;  $\overline{\exists_{Tail} \in \text{IStck} \cdot S} =$ mk\_IStckNode(RESULT, Tail); Pop: IStck **->** IStck Pop (S) **==** S.Next<br>**pre** *S*≠nil **post**  $\exists$ Head  $\in \mathbb{Z} \bullet S =$ mk\_IStckNode(Head, RESULT); Push: IStck \* **int +>** IStck Push (S, E) **==** mk\_IStckNode(E, S) **pre** true **post** RESULT <sup>=</sup>  $mk\_IS$ tckNode $(E, S);$  $\mathbf{B}$

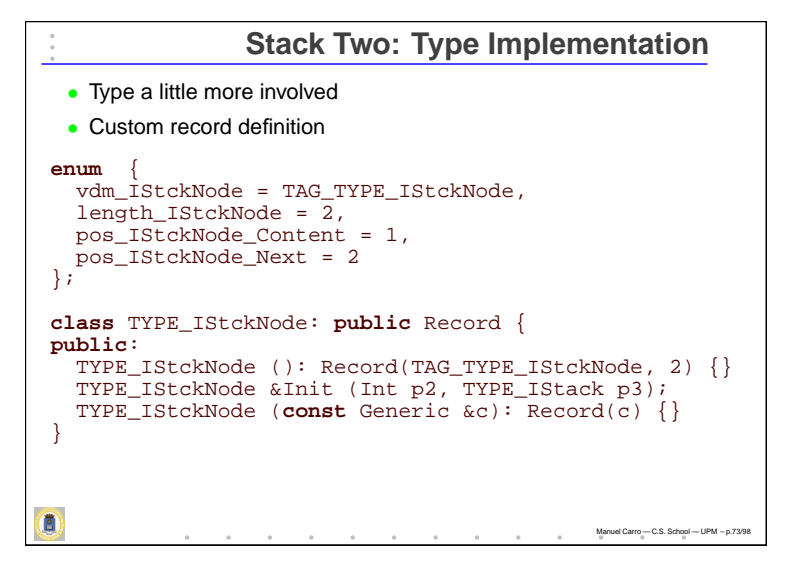

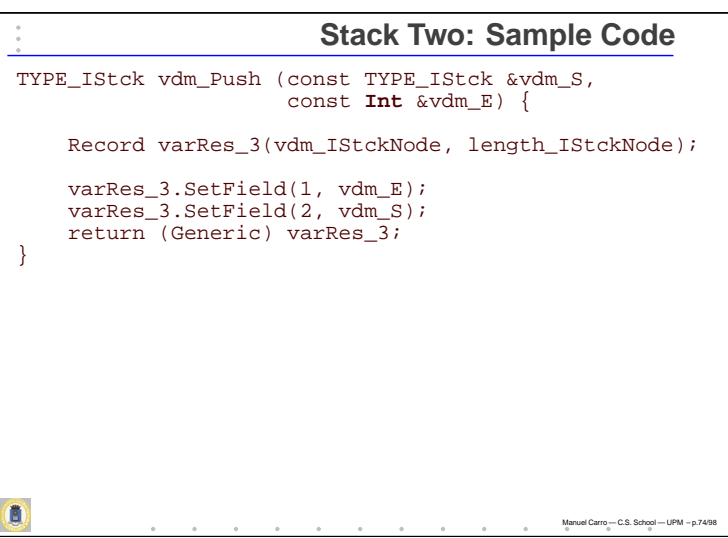

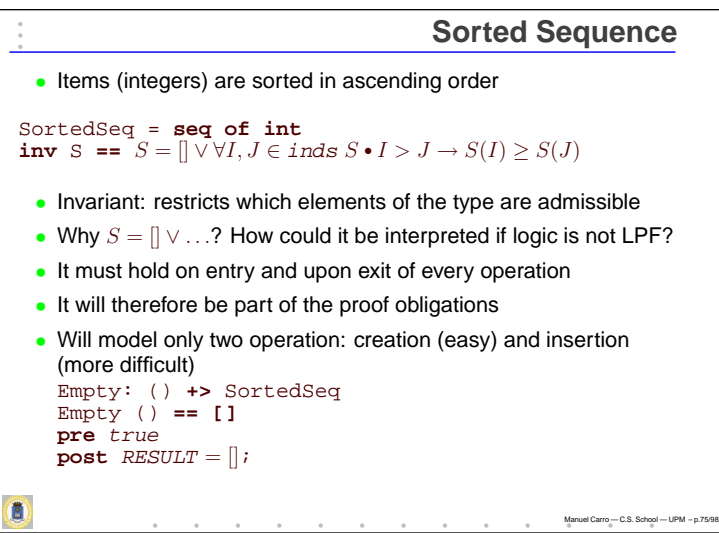

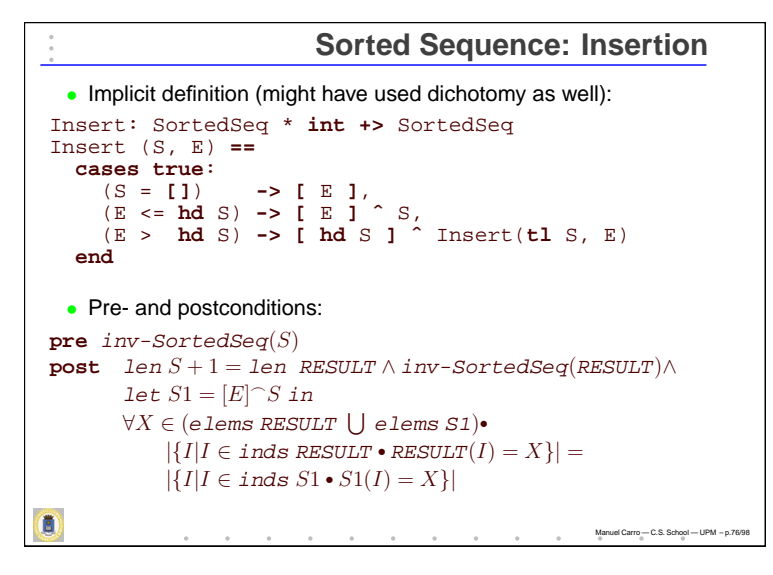

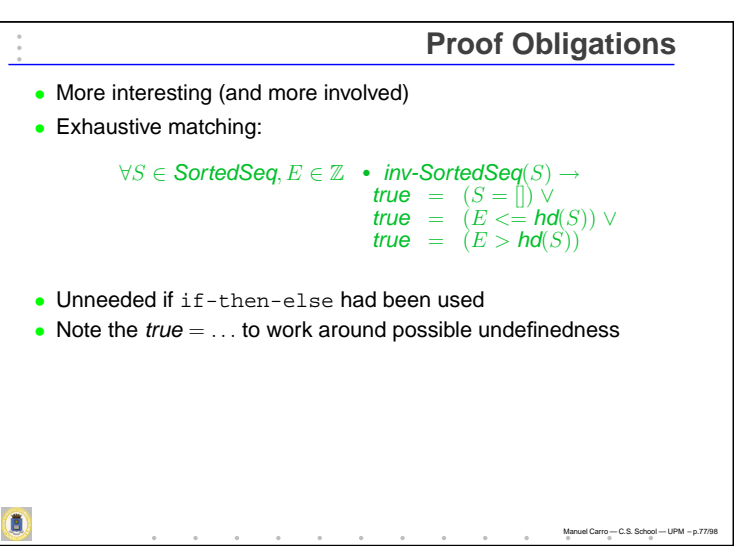

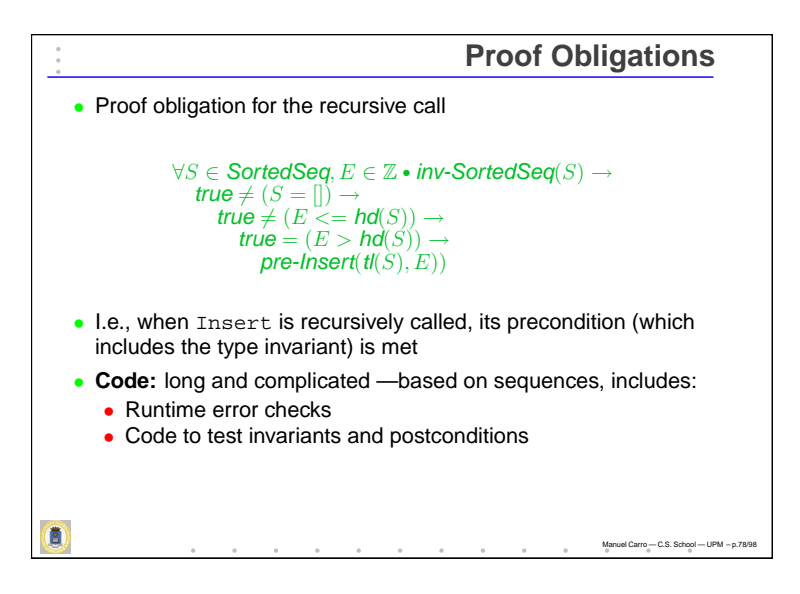

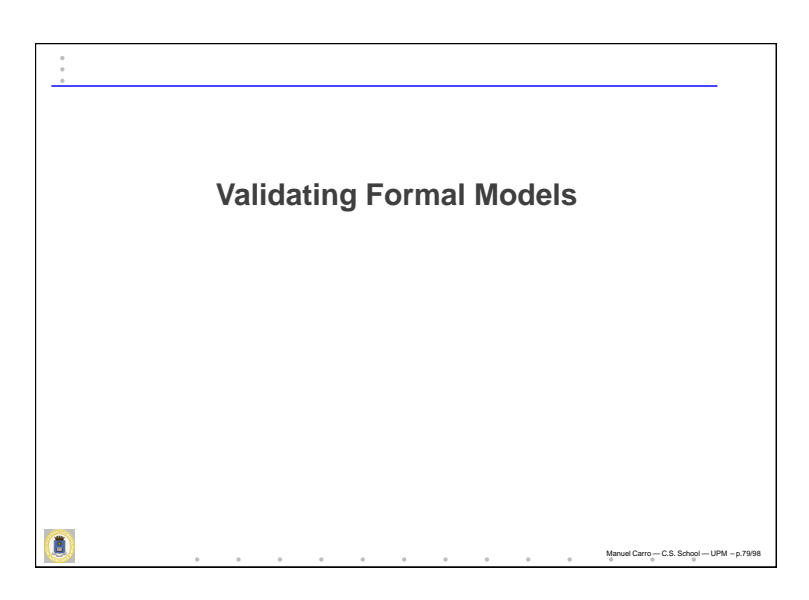

### **The Idea of Validation** • Prove that <sup>a</sup> formal model describes the system the customer wanted • Requirements often incomplete, incorrect, ambiguous: modelers have to resolve these • However, <sup>a</sup> formal model can be approved by <sup>a</sup> customer • Validation • Checking internal consistency of <sup>a</sup> model (always needed!) • Checking that the model describes the required behavior • Verifi cation deals with ensuring that the system satisfies its specification • Unneeded if system automatically generated by another system verified and validated

# **Internal Consistency**

Manuel Carro — C.S. School — UPM – p.80/98

Manuel Carro — C.S. School — UPM – p.81/98

- In <sup>a</sup> formal language we should have:
	- A formal, unambiguous syntax

Ó

 $\overline{\mathbf{c}}$ 

- A formal semantics: rules to determine the meaning of every sentence
- Formal syntax  $\rightarrow$  can be checked with an automatic tool
- Formal semantics <sup>→</sup> some properties (but **not all**) can be checked with an automatic tool (e.g., <sup>a</sup> type checker)
- **Type checking** and **proof obligations**

# **Validating Behavior**

Manuel Carro — C.S. School — UPM – p.82/98

#### • **Formal proofs**

- Excellent coverage
- Not supported by all tools and formal methods
- **Animation**

Ó

•

•

 $\left( 0 \right)$ 

- Run the model through an interpreter
- Good for inexpert users
- **Systematic testing**
	- Assess coverage
	- Quality depends on the tests performed
	- Automatic test generation possible (testing all / most / many paths)

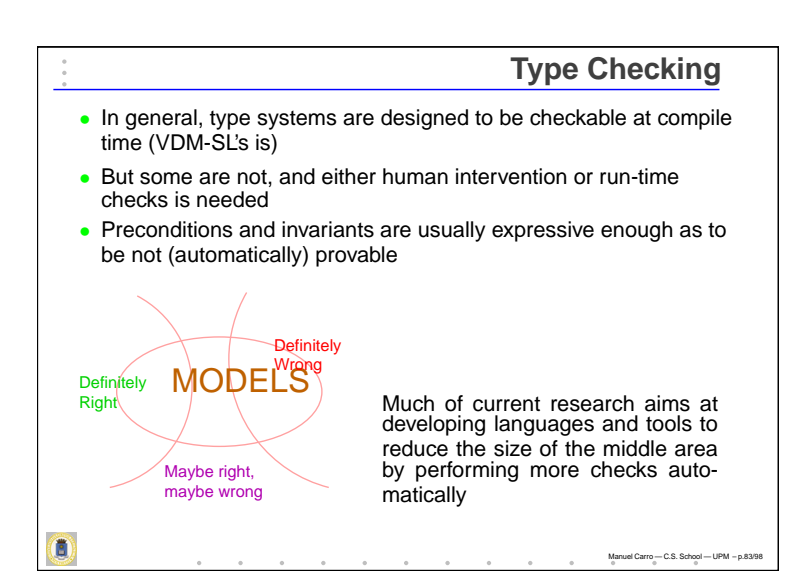

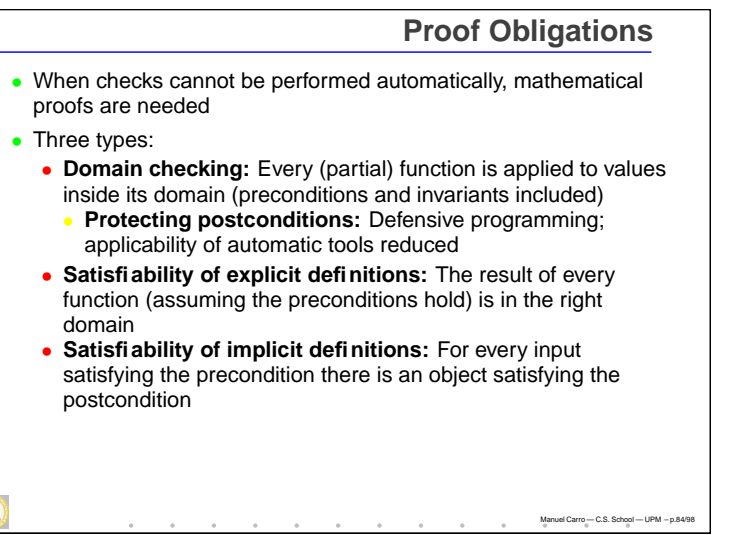

# **Animation** • Execution of the model through an interface • Dynamic link facility should exists to link the interface code to the model • E.g., IFAD ToolBox has an interpreter and <sup>a</sup> C++/Java code generator + CORBA interface • Increases confidence that a model accurately reflects the requirements • Does not prove! (But problems found definitely problems) • Customers rarely understand the modeling language — but they appreciate watching the model running a

Manuel Carro — C.S. School — UPM – p.85/98

# **Systematic Testing** • Animation only as good as the choice of scenarios executed • More systematic testing possible • Define a collection of test cases • Execute each test case on the formal model • Compare with expectation • Test cases generated by hand or automatically • Automatic generation can produce <sup>a</sup> vast number of test cases! • Techniques for test generation in functional languages carry over to many formal models  $\overline{\mathbf{c}}$ Manuel Carro — C.S. School — UPM – p.86/98

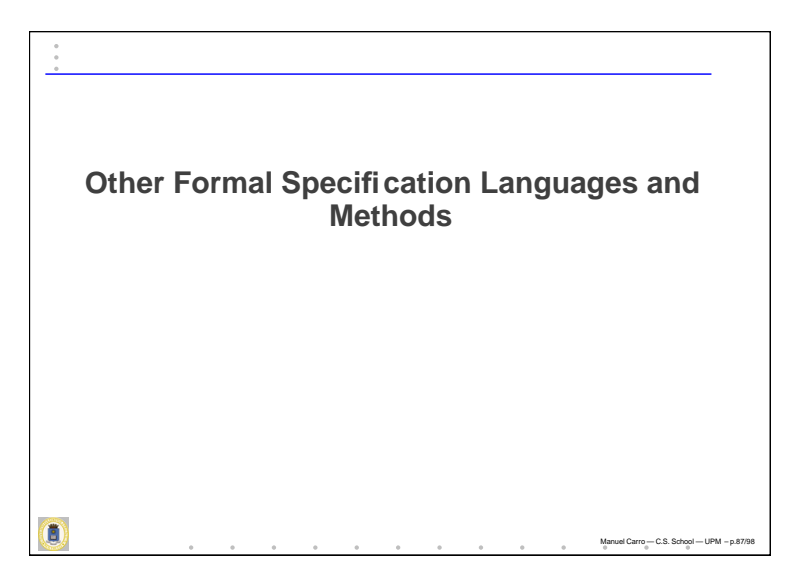

# **Classical Models** • Date back to Turing • Hoare logic: {Pre} Sentence; {Post} • Weakest Precondition (WP): • Basic sentences have {Pre} / {Post} axioms • Sentence composition chain backward the Weakest Precondition at each point • Until program beginning is reached • Gries: The Science of Programming • Impractical in real cases a

# **Z Notation**

Manuel Carro — C.S. School — UPM – p.88/98

- Spivey • A notation, not <sup>a</sup> method (although application guidelines exist)
- Similar to VDM in many things: state based
- Preconditions *hidden* in postconditions
- Limitation object-oriented systems, concurrency (Z++ extension)
- Used in industrial development

## **The B Method**

Manuel Carro — C.S. School — UPM – p.89/98

Manuel Carro — C.S. School — UPM – p.90/98

• J.R. Abrial

 $\overline{\mathbf{c}}$ 

- State-based:
	- Stepwise refinement of abstract machines
	- Each step must be proved
	- Auxiliary tools (e.g., theorem provers) available
- Industrial success:
	- Paris underground, automating line 14
	- 100.000 lines of B code; refinement discovered many errors
	- 87.000 lines of Ada automatically generated
	- 27.000 tests
	- No single error detected when conventional validation tests applied

 $\overline{\mathbf{c}}$ 

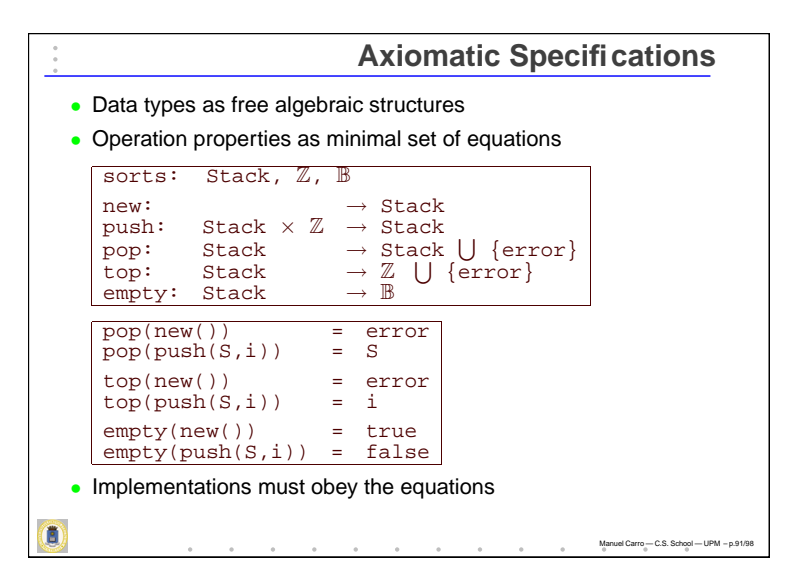

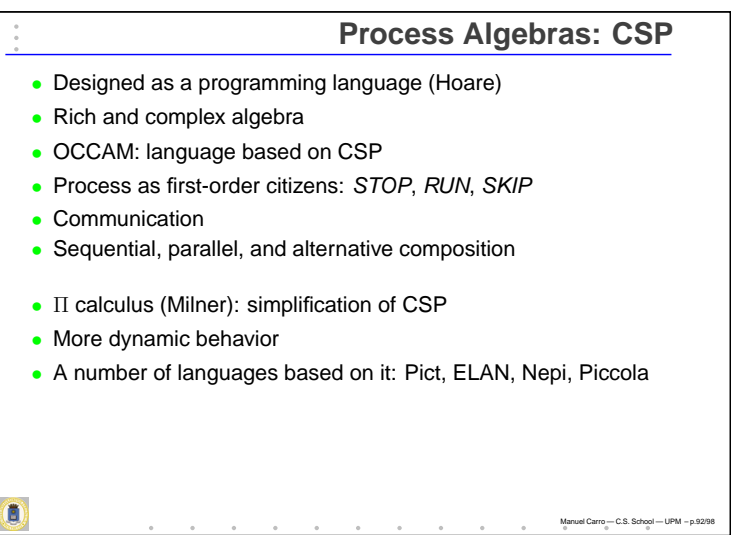

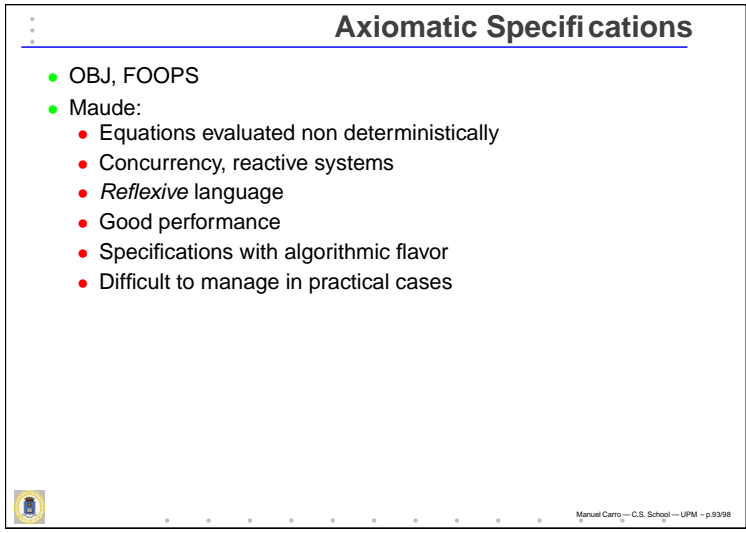

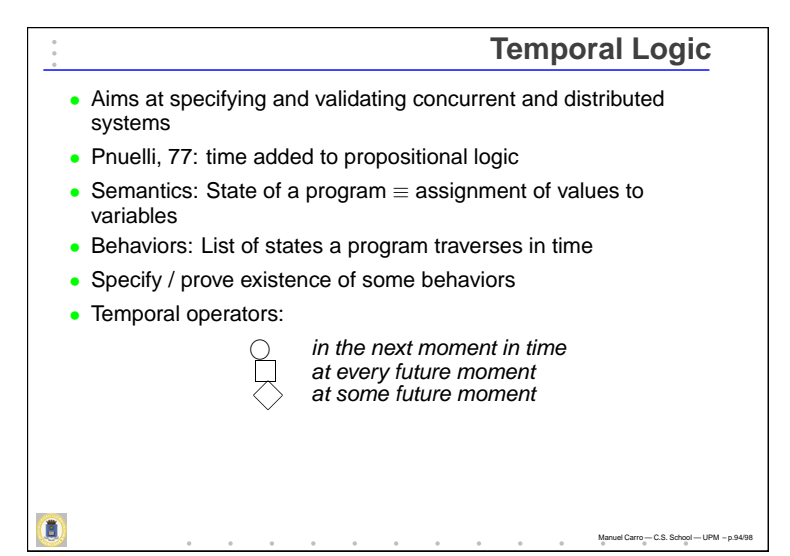

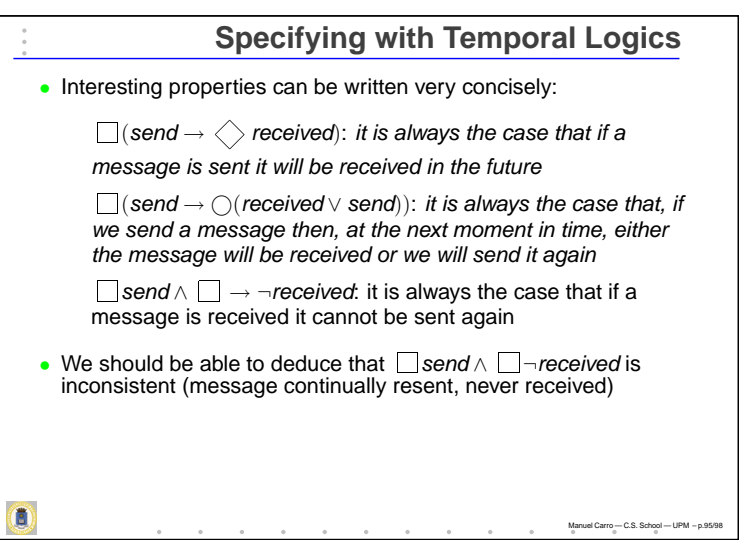

# **The Difficulty**

Manuel Carro — C.S. School — UPM – p.96/98

- Many different temporal logics exist:
	- Different operators
	- Different idea of time (continuous, discrete, branching, . . .)
- Even *propositional, linear, discrete* temporal logic has high complexity:

$$
\vdash \Box(\varphi \to \bigcirc \varphi) \to (\varphi \to \Box \varphi)
$$

(induction axiom) can be read as

$$
[\forall i \bullet \varphi(i) \to \varphi(i+1)] \to [\varphi(0) \to \forall j \bullet \varphi(j)]
$$

- I.e., the FOL induction axiom
- Decision procedure is PSPACE-complete
- Predicate temporal logic: things get even worse

 $\overline{\mathbf{c}}$ 

# **Execution and Applications** • Resolution in temporal clauses: provers for temporal logic (detect inconsistencies, determine if some conclusion holds) • Temporal logic programming • Model checking: • Finite-state model captures execution of <sup>a</sup> system • Checked against <sup>a</sup> temporal formula

- Used to verify hardware, network protocols, complex software
- Technology evolving

Ó

 $\overline{\mathbf{c}}$ 

• Does not reason, however, about scheduling or resource assignment

# **Just Logic?**

Manuel Carro — C.S. School — UPM – p.97/98

Manuel Carro — C.S. School — UPM – p.98/98

- Can't classical logic be used directly?
- After all: used to specify (implicitly) in, e.g., VDM
- E.g., proving theorems to return answers: Green's dream
- This is the basic idea of Logic Programming
- With some restrictions on the source language for efficiency reasons
- Several languages based on it, notably Prolog
- Grown up: Constraint Logic Programming
- Highly expressive and reasonably fast (adequate for many applications)